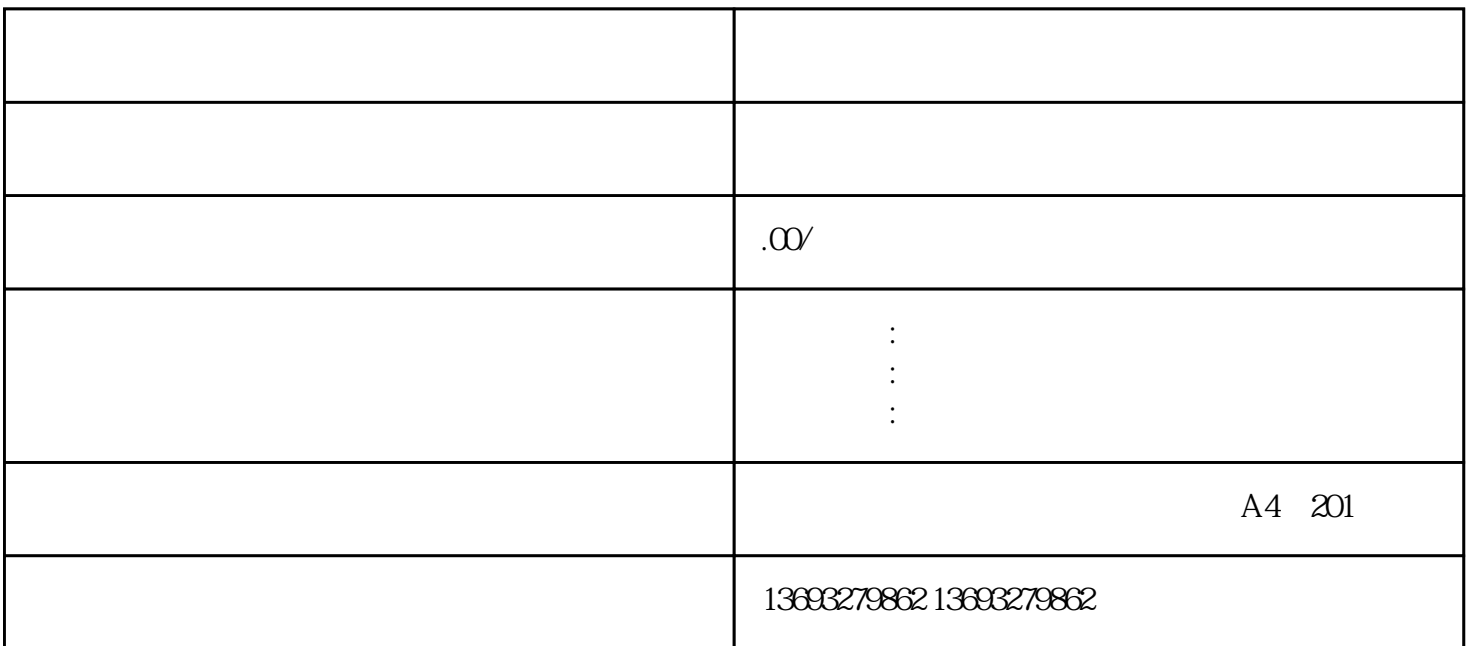

 $\frac{u}{x}$  :  $\frac{u}{x}$  :  $\frac{u$  $\alpha$  and  $\alpha$  and  $\alpha$  and  $\alpha$  and  $\alpha$  and  $\alpha$ 

 $13$ 

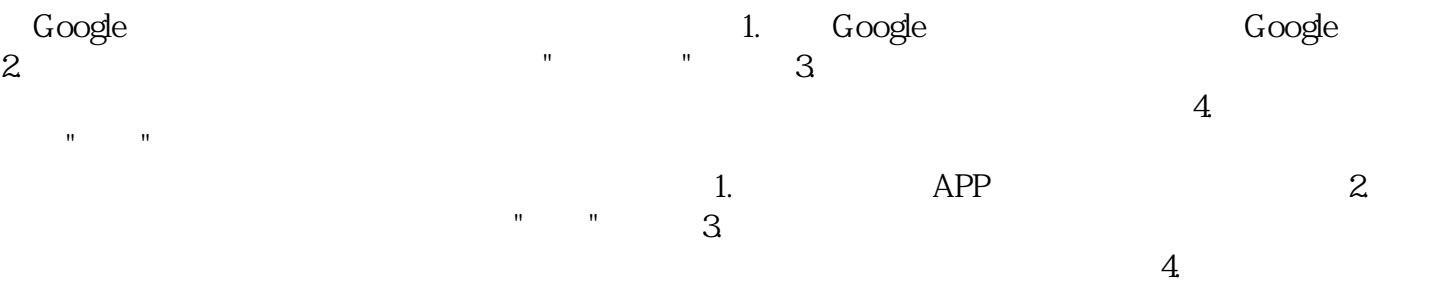

点击"提交"按钮,等待地图审核通过后你的店铺就会出现在地图上。 无论在哪个地图平台上标注店铺,